- https://info-bw.de/

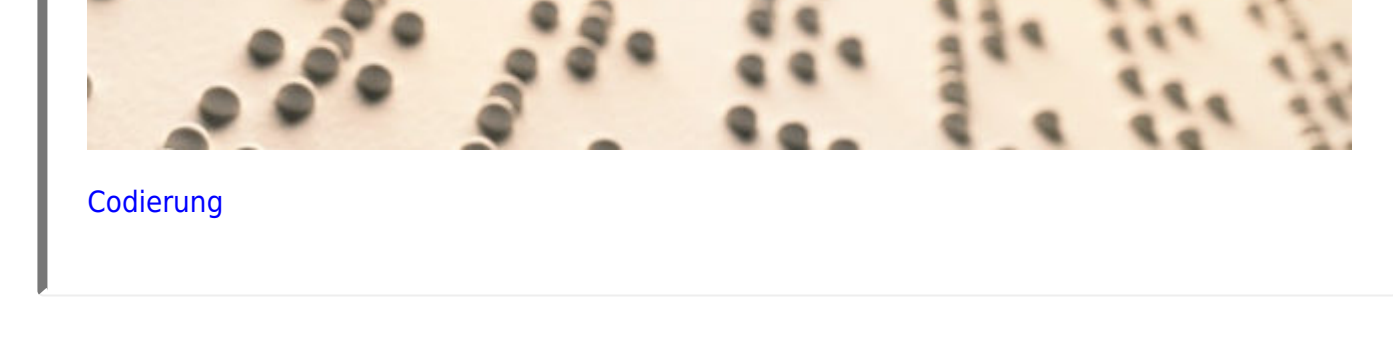

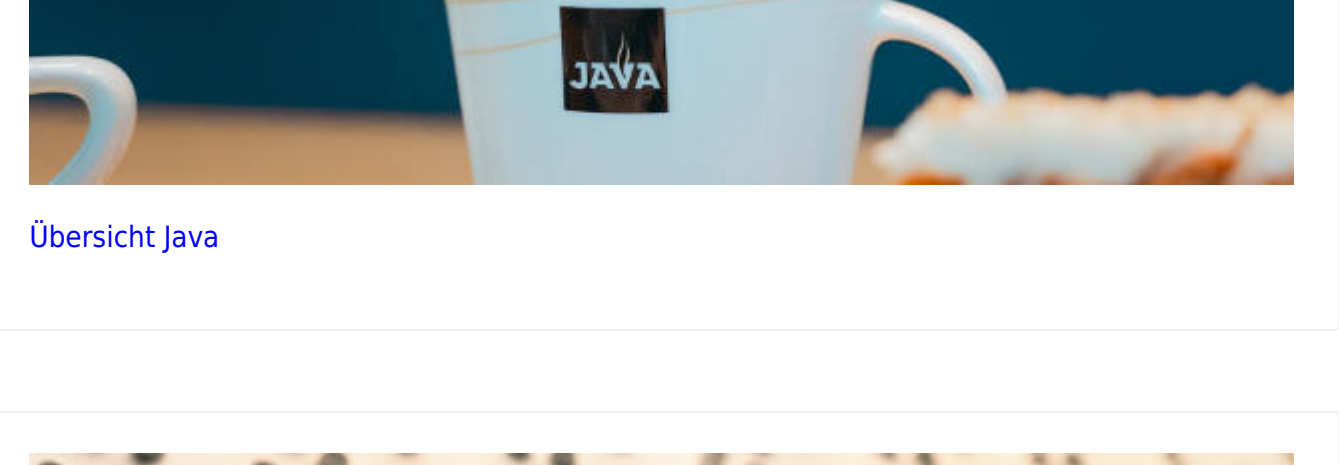

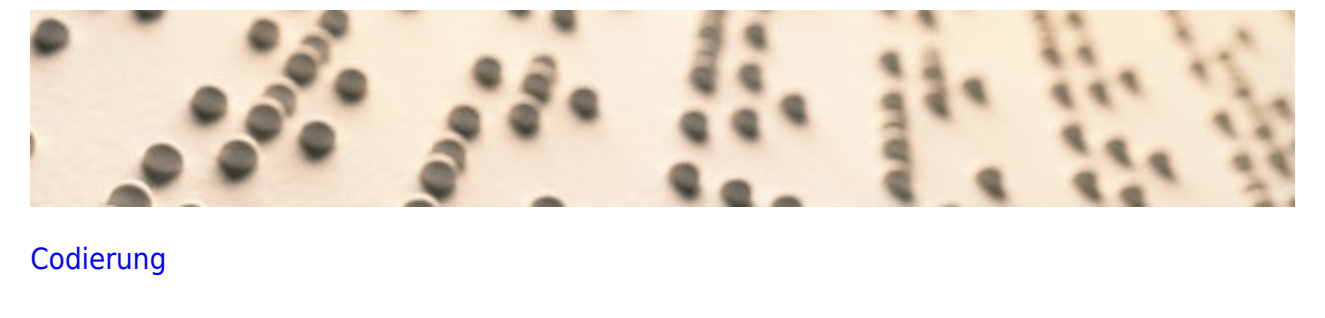

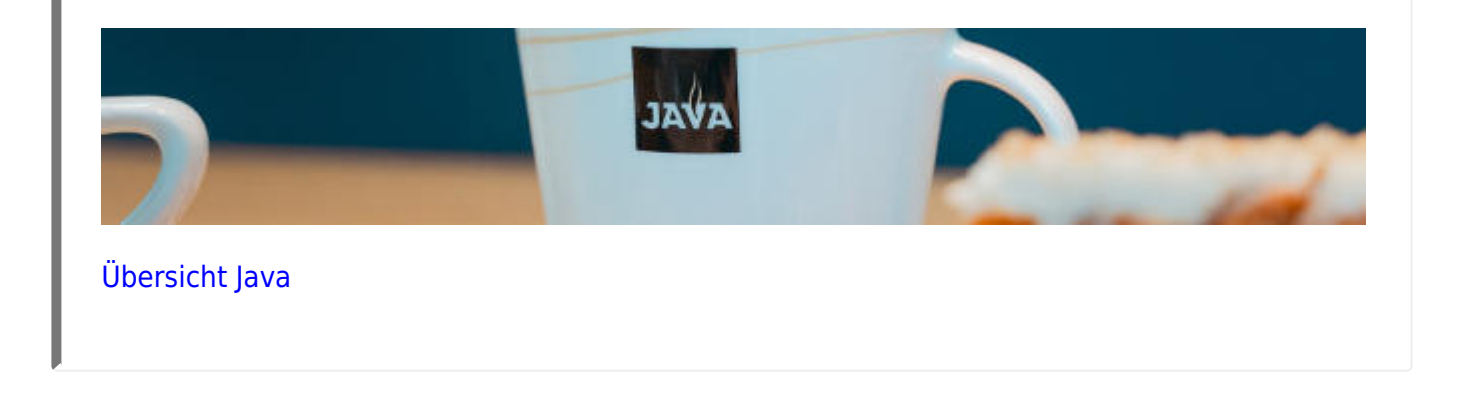

## **Kryptographie**

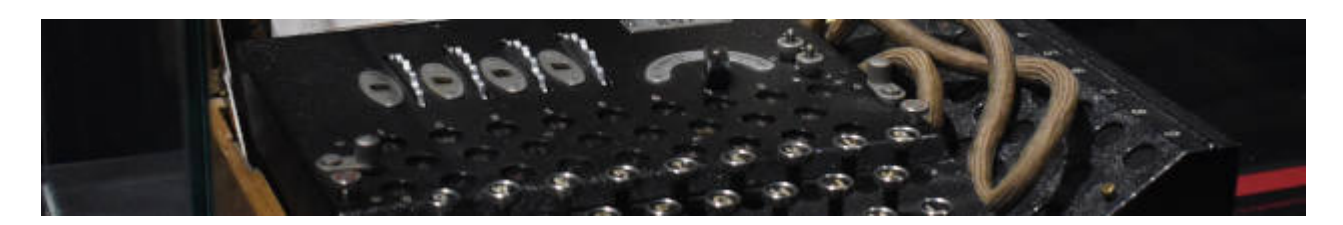

**[Kryptographie](https://info-bw.de/faecher:informatik:oberstufe:kryptographie:start)** 

#### **Netzwerke**

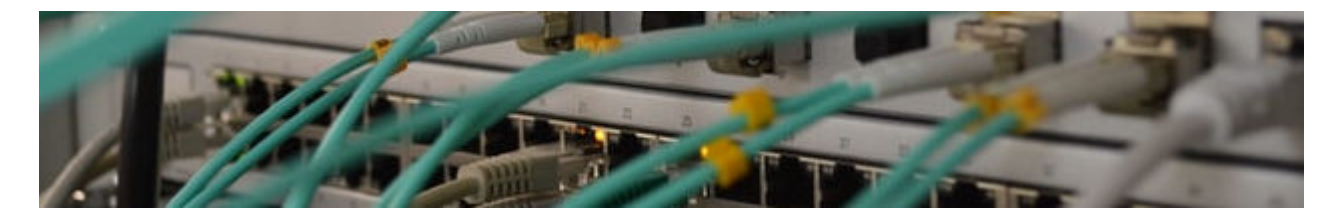

[Netzwerke](https://info-bw.de/faecher:informatik:oberstufe:netzwerke:start)

# **Webtechniken: HTML und CSS**

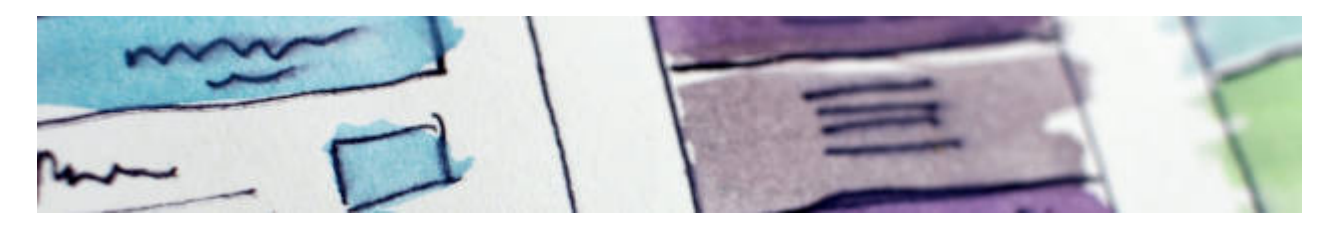

[Webtechniken](https://info-bw.de/faecher:informatik:oberstufe:html:start)

# **Algorithmen**

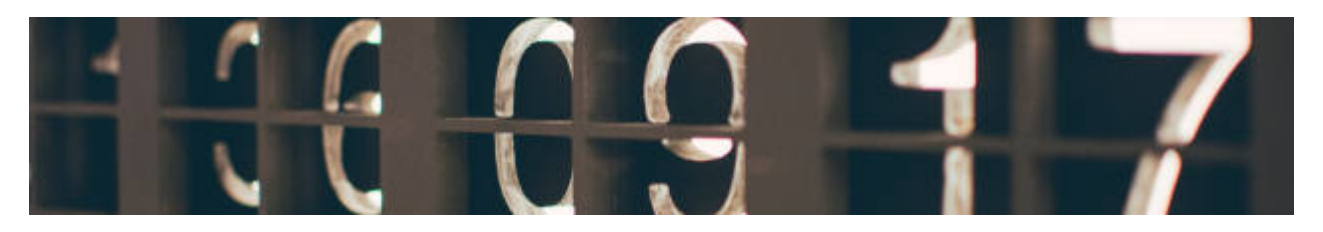

[Algorithmen](https://info-bw.de/faecher:informatik:oberstufe:algorithmen:start)

#### **Datenbanken**

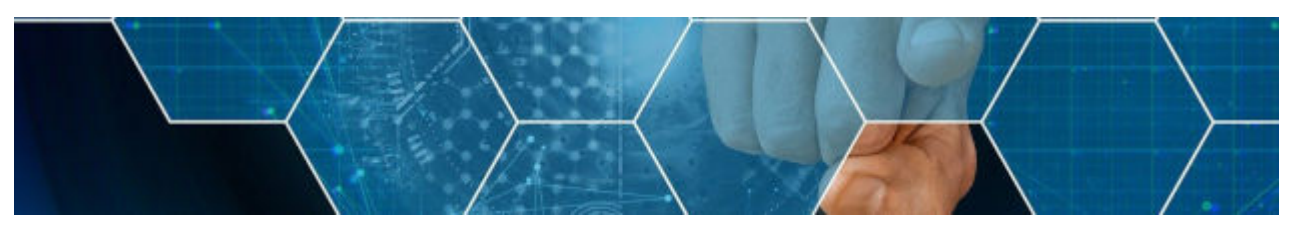

[Datenbanken](https://info-bw.de/faecher:informatik:oberstufe:datenbanken:start)

#### **PHP**

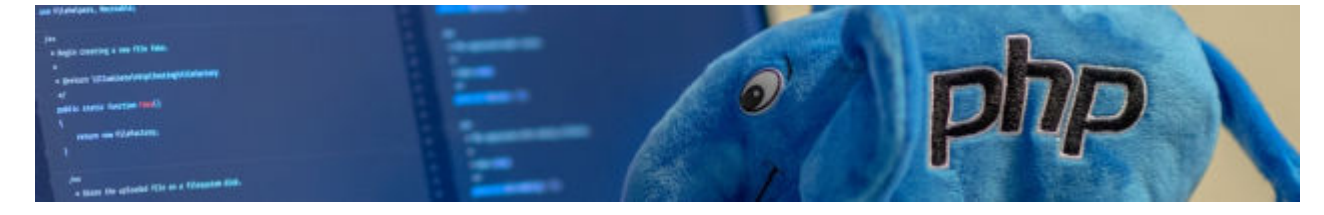

 $\bullet$  [PHP](https://info-bw.de/faecher:informatik:oberstufe:php:start)

# **Versionsverwaltung**

pertinance dynamics and the second state change of the change of the change of the change of the change of the change of the change of the change of the change of the change of the change of the change of the change of the eat: nanure uy gitroon feat: dynamic directive arguments for y-bind and y-on tignore refactor: extend dom-props update skip to more intrc.js wconfig case in Fireficia

[Versionsverwaltung: Einführung in GIT](https://info-bw.de/faecher:informatik:oberstufe:git:start)

## **Automaten und Sprachen**

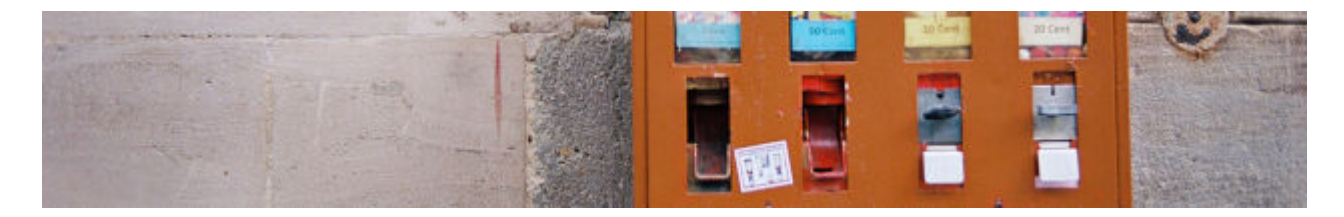

[Automaten und Sprachen](https://info-bw.de/faecher:informatik:oberstufe:automaten:start)

## **Technische Informatik**

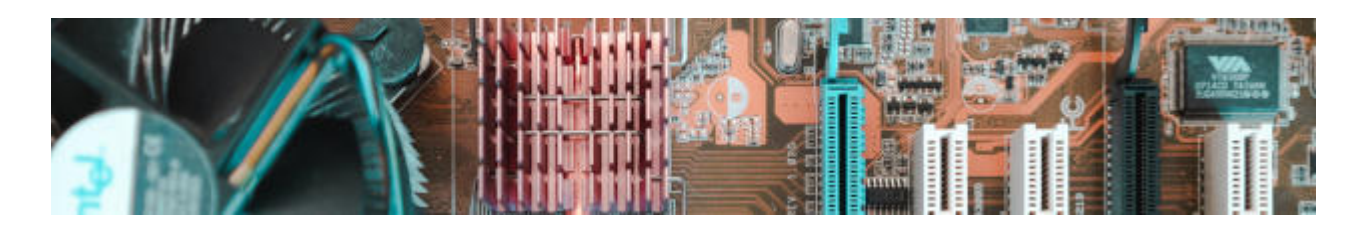

[Technische Informatik](https://info-bw.de/faecher:informatik:oberstufe:techinf:start)

### **Graphen**

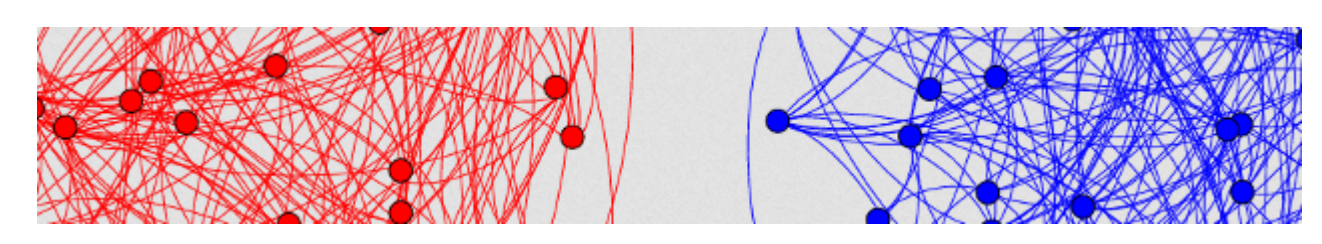

[Graphen](https://info-bw.de/faecher:informatik:oberstufe:graphen:start)

# **Informatik und Gesellschaft**

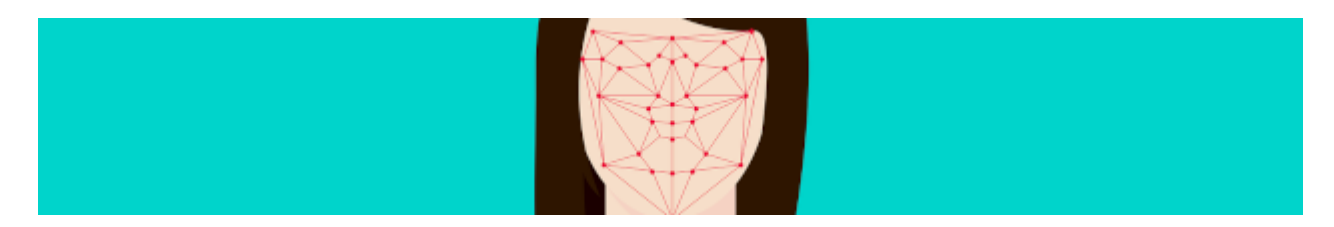

• [Informatik und Gesellschaft](https://info-bw.de/faecher:informatik:oberstufe:info_gesellschaft:start)

## **Softwareprojekt**

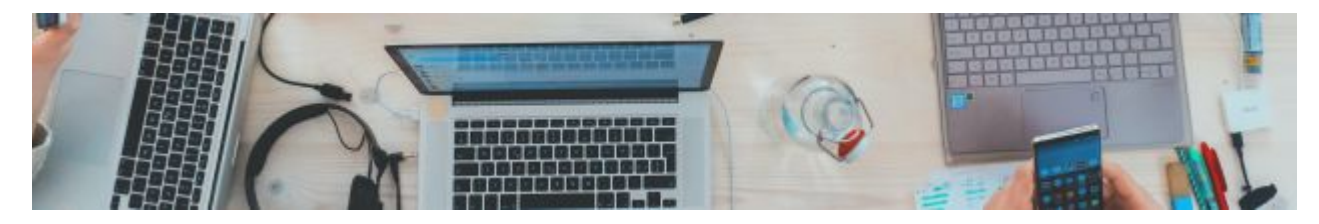

• [Softwareprojekt](https://info-bw.de/faecher:informatik:oberstufe:softwareprojekt:start)

# **Machine Learning**

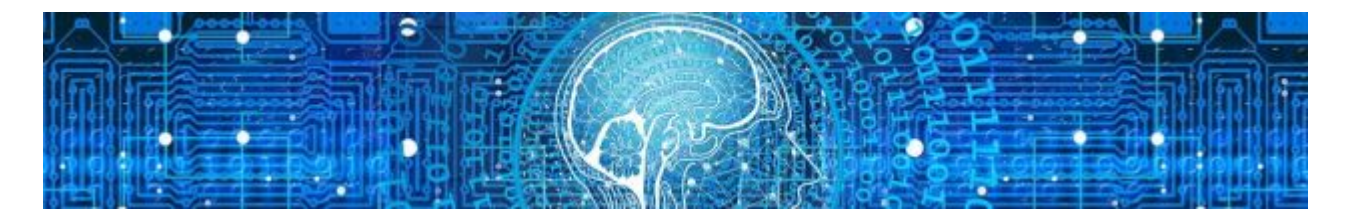

[Machine Learning](https://info-bw.de/faecher:informatik:oberstufe:machine_learning:start)

#### **Glossar**

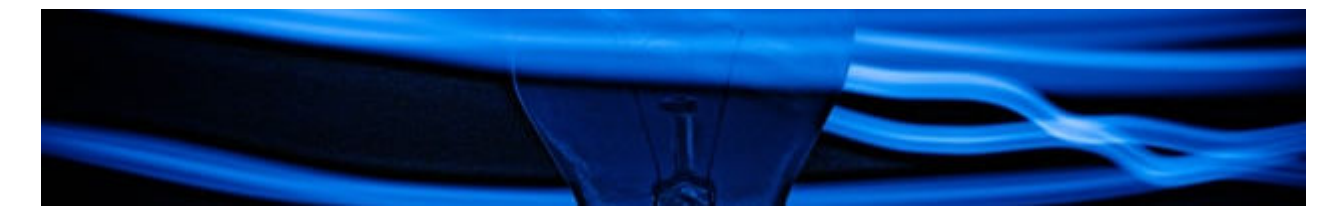

• [Informatik Oberstufe: Glossar](https://info-bw.de/faecher:informatik:oberstufe:glossar:start)

#### **GFS-Themen**

[GFS-Themen](https://info-bw.de/faecher:informatik:oberstufe:gfsthemen:start)

# **Projekte**

[Serversetup und Dienste im Netz](https://info-bw.de/faecher:informatik:oberstufe:serversetup:start)

From: <https://info-bw.de/> -

Permanent link: **<https://info-bw.de/faecher:informatik:oberstufe:start?rev=1697700731>**

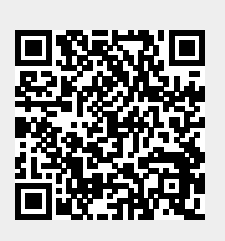

Last update: **19.10.2023 09:32**